AutoCAD Crack Free Download [Mac/Win]

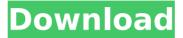

## AutoCAD Crack+ License Code & Keygen [Updated-2022]

AutoCAD Free Download comprises many components that together make up a complete computer-aided design application. These components include a 2D editor (for drawing and editing), a 3D modeling environment, print support, and an application programming interface (API). The API lets AutoCAD Torrent Download developers create new user interfaces (UIs) or new AutoCAD extensions. These developers can create their own components to be included in AutoCAD. AutoCAD also integrates with some other software applications, such as Adobe Photoshop, Adobe Illustrator, Adobe Premiere, and Adobe After Effects. AutoCAD can be used for a variety of activities, such as architectural, mechanical, electrical, civil, and marine design. It can also be used for road, bridge, and railroad design, as well as for mechanical, electrical, and plumbing design. It can be used in design activities such as mechanical drafting, engineering design, machining, fabrication, and assembly. It can be used to aid in the design and layout of digital or analog circuits, to plan and create computer-aided design models of architectural, mechanical, electrical, civil, and marine structures, such as ships, bridges, dams, and skyscrapers, and to create multimedia animation projects. AutoCAD is compatible with many different computer platforms, operating systems, and graphics adapters. AutoCAD is available for the following platforms: AutoCAD 2020 and later AutoCAD 2019 and later AutoCAD 2018 and later AutoCAD 2017 and later AutoCAD 2016 and later AutoCAD 2015 and later AutoCAD 2014 and later AutoCAD 2013 and later AutoCAD 2012 and later AutoCAD 2011 and later AutoCAD 2010 and later AutoCAD 2009 and later AutoCAD 2008 and later AutoCAD 2007 and later AutoCAD 2006 and later AutoCAD 2005 and later AutoCAD 2004 and later AutoCAD 2003 and later AutoCAD 2002 and later and later AutoCAD 2020 and later AutoCAD 2019 and later AutoCAD 2018 and later AutoCAD 2017 and later AutoCAD 2016 and later AutoCAD 2015 and later AutoCAD 2014 and later AutoCAD 2013 and later AutoCAD 2012 and later AutoCAD 2011 and later AutoCAD 2010 and later AutoCAD 2009 and later AutoCAD 2008 and later AutoCAD 2007 and later AutoCAD 2006 and later AutoCAD 2005 and later AutoCAD 2004 and later AutoC

### AutoCAD Free [32|64bit]

There is also a set of macros or scripts, which can be called from AutoCAD For Windows 10 Crack's command line shell using undocumented command line parameters (CLI commands). See also Comparison of CAD editors for mechanical design List of CAD editors Comparison of CAD editors Comparison of vector graphics editors List of free and open-source vector graphics software References External links AutoCAD Download With Full Crack official website AutoCAD is now free. A blog post on this event. Future of AutoCAD, a free-to-read, very detailed examination of the AutoCAD product line in the future and what you can expect to see in AutoCAD 2012. Category:1986 software Category:Computer-aided design software Category:Computer-aided design software for Windows Category:Drawing software Category:Free CAD software Category:Graphical user interfaces Category: Microsoft Office software Category: Proprietary software Category: Productivity software for WindowsQ: Why should I disable APC? I have checked online and it seems that most of the tutorials and guestions that ask this don't provide any reason why. So, why should I disable APC? If I don't use it, will my server slow down? A: Because you don't want to use it. APC is a lot of stuff that can cause errors if you don't fully use. If you use APC for static caching but you do not use APC to cache your session state that means you will have a session issue on subsequent requests. APC can not support a lot of things you want to do. It has functions like process id(), apc cache info(), apc bootstrap() but a lot of other features are missing. If you need to support multiple versions of PHP, you will have to handle cache setting in each version. If you want to use a dependency injection container for your classes, you will have to use APC and thus lose a lot of features and have no way to configure

those features. If you have some kind of sandboxing in your application that requires the program to know about PHP\_SELF, you will have to hardcode that to the location of APC\_SESSION\_START. Neonatal hypothyroxinemia and impaired responses to naloxone in adult male and female rats. ca3bfb1094

# AutoCAD Crack (LifeTime) Activation Code For PC

Connect to the internet. Go to:. Click on the support tab. Click on the download menu. Click on the newbie's guide. Click on Autocad 2014 Newbie's Guide. Click on the link: If you have any trouble, reply back to this comment. Download the pdf Extract the files. Go to the where the application is located. Right-click on the application and click on Open. Click on yes to allow the application to open in the first instance. Click on no if you want to choose another application to open the second time. Click on no to open the application. Click on no if you want to choose another application to open the third time. Click on yes to allow the application to open the third time. Install the application. Open the application. Click on the Application tab. Click on Preferences. Click on your computer. Click on the Software tab. Click on Add button. Select the application's location in the following directory: "C:\Program Files\Autodesk\AutoCAD 2014". Click on OK. Click on OK again. Click on Ok. Click on OK. Click on the other menu option. Click on Save. Exit the application. Exit the application. Open Autocad and open the map file you downloaded. Click on the Open button. Click on No. Click on Yes. Click on Close. Use the keygen. Click on Generate. Click on OK. Click on Yes. Click on Yes again. Click on Save. Click on OK. Click on Yes. Click on OK. Click on Close. This is my first tutorial on how to install the Autodesk Autocad 2014 with keygen. This is an Autodesk tutorial. The above steps I used as it is, if you use them yourself, then you are free. I have tested the above step with my own. I don't have Autocad 2014 yet, so I haven't tried. If you already have Autocad and the acad file you can check

## What's New in the AutoCAD?

Microsoft Office for AutoCAD: Microsoft Office for AutoCAD includes Word, Excel, PowerPoint, and Visio, allowing you to work with all four productivity software applications using AutoCAD. (video: 2:13 min.) Ouick Panels: Create a layout with a picture as a background or with a full-color or cross-hatched view. Open additional views and define dimension settings. (video: 1:48 min.) Preview layers: See 2D and 3D layers as overlays and orthographic images on the screen, creating a working environment for your designs. You can also combine layers and see changes in the underlying layers. (video: 1:48 min.) Customizable window controls: Change the control style and size to match your preference. You can also display AutoCAD workspace on a secondary monitor and use a single set of window controls. (video: 1:52 min.) Start AutoCAD on startup: Define your preferences as the default and set AutoCAD to start up automatically at system startup. You can also select files for processing in your existing design environment. (video: 1:09 min.) Tooltips and contextual help: Display helpful information that is relevant to your current workflow. You can see detailed information about commands, file versions, ribbon options, and other features. (video: 2:03 min.) Multi-touch on the Touch Device: Work with AutoCAD directly on the Touch Device with touch gestures or multiple touches. (video: 2:48 min.) Desktop: AutoCAD Desktop allows you to get started easily, without worrying about your setup. You can create a new document, open existing documents, open files, and import and edit a single drawing or multiple drawings at once. (video: 1:52 min.) Color management tools: View your project colors with the Color Management tab. Use the Color Settings Manager to view and edit color profiles and to convert color from one device to another. You can also use the Color Profiles Manager to generate a color profile for your printer or copier. (video: 1:54 min.) Design and drawing tools: Edit your designs with the Revit and Tekla PowerDesigner 3D tools for mechanical and architectural designs, and with the Geomagic Design Studio tool for surface and solid modeling.

# **System Requirements:**

Playing on Uplay will require a good connection to the Internet, at least 2 GHz of processor speed and 2 GB of RAM. There are online modes available in Steam version, which have to be switched off to play online in Steam version. Please note that not all the features of the game are available on Steam version. Minimum Hardware Requirements This game requires an Intel Core 2 Quad CPU @ 2.4 GHz NVIDIA GeForce 8600GTS 640 MB Video Card NVIDIA GeForce 6100 Series PCI-E Video Card 8 GB of RAM (

https://danahenri.com/autocad-crack-product-key-full-download-pc-windows/ https://www.luckyanimals.it/autocad-24-2-activation-code-with-keygen-free/ https://poker.new/blog/autocad-22-0-serial-number-full-torrent-free-download-pc-windows/ https://clasificadostampa.com/advert/autocad-with-product-key-x64/ https://drogueriaconfia.com/wp-content/uploads/2022/07/AutoCAD-65.pdf http://mysquare.in/?p=72268 https://hulpnaongeval.nl/wp-content/uploads/AutoCAD-207.pdf https://tcv-jh.cz/advert/autocad-crack-activation-key-free-download/ https://aurespectdesoi.be/autocad-24-0-crack/ https://stellarismods.com/wp-content/uploads/2022/07/AutoCAD Crack .pdf http://jasminwinter.com/autocad-crack-free-license-key-march-2022-129311/ https://mitiflowers.com/autocad-24-2-crack-torrent-april-2022/ http://amlakzamanzadeh.com/wp-content/uploads/2022/07/AutoCAD-102.pdf http://orakprecast.net/39912.html https://olivedatavola.it/wp-content/uploads/2022/07/AutoCAD-13.pdf https://secureservercdn.net/198.71.233.69/5z3.800.mvftpupload.com/wpcontent/uploads/2022/07/AutoCAD-36.pdf?time=1658641980 https://viceeventz.com/wp-content/uploads/2022/07/AutoCAD-39.pdf https://lavavajillasportatiles.com/wp-content/uploads/2022/07/AutoCAD Crack With Serial Key Download.pdf https://pineandhicks.com/2022/07/24/autocad-19-1-obtain/ https://progressivehealthcareindia.com/2022/07/24/autocad-2020-23-1-crack-download/